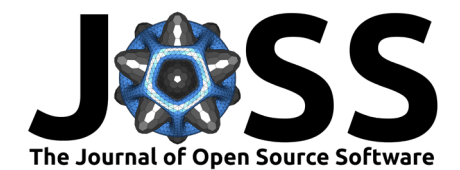

# Bruno: A Julia package for simulation, financial asset pricing and delta hedging

Mitchell Pound <sup>1</sup>, Spencer Clemens <sup>1</sup>, Tyler Brough <sup>1</sup>, Pedram **Jahangiry**  $\mathbf{O}^1$ **, and Janette Goodridge**  $\mathbf{O}^1$ 

**1** Utah State University

## **DOI:** [10.21105/joss.05056](https://doi.org/10.21105/joss.05056)

#### **Software**

- [Review](https://github.com/openjournals/joss-reviews/issues/5056) C
- [Repository](https://github.com/USU-Analytics-Solution-Center/Bruno.jl) &
- [Archive](https://doi.org/10.5281/zenodo.7654894)

# **Editor:** [Mehmet Hakan Satman](https://avesis.istanbul.edu.tr/mhsatman/topics)

#### **Reviewers:**

- [@lrnv](https://github.com/lrnv)
	- [@omendezmorales](https://github.com/omendezmorales)

**Submitted:** 14 December 2022 **Published:** 20 February 2023

#### **License**

Authors of papers retain copyright and release the work under a Creative Commons Attribution 4.0 International License [\(CC BY 4.0\)](https://creativecommons.org/licenses/by/4.0/).

## **Summary**

When engaging in activities in financial markets, market makers and other financial practitioners face a variety of risks. Many attempt to reduce these risks by hedging. Hedging is entering an offset position in an investment or asset, allowing potential risks to be mitigated and transferred to investors willing to take the risk [\(Culp, 2011\)](#page-2-0). Hedging is often accomplished using financial derivatives. Derivatives are financial instruments that derive their value from an underlying asset [\(McDonald, 2013\)](#page-2-1). Some popular examples of financial derivatives include futures, forwards, options, and swaps.

Bruno is a Julia [\(Bezanson et al., 2017\)](#page-2-2) package that allows for comparison of different hedging and trading strategies, many of which are based on financial derivatives.

# **Statement of need**

Bruno allows users to compare different financial derivatives, hedging, and trading strategies. One of the major benefits of Bruno is that it can calculate theoretical historical derivative prices for a variety of pricing models such as the Black-Scholes Model [\(Black & Scholes, 1973\)](#page-2-3) and Monte Carlo Analysis [\(Clewlow & Strickland, 1998\)](#page-2-4). This is important because derivative price data is not publicly available. Thus, many trading and hedging strategies, by necessity, are currently based on asset prices. Bruno allows them to be based on theoretical derivative prices instead.

Another key feature of Bruno is that it has the ability to produce a distribution of maximum loss that could result from a trading or hedging strategy. This information is valuable to financial practitioners and market makers as it helps quantify the risk of a potential strategy before putting the strategy into place. Bruno also allows for comparison of different trading and hedging strategies. Creation of these distributions is facilitated by Bruno's data generating processes. These processes include non-parametric methods, such as the stationary bootstrap [\(Politis & Romano, 1994\)](#page-3-0) with automatic block-length selection [\(Patton et al., 2009;](#page-2-5) [Politis](#page-3-1) [& White, 2004\)](#page-3-1) as well as parametric methods, such as log diffusion.

Bruno was designed to be used by finance professionals and academics alike. Financial analysis of trading and hedging strategies can be intensive. This package is designed to make this type of investigation more straightforward and accessible. Many other software packages can calculate derivative prices, simulate hedging, and generate data. For example, in the Julia programing language, FinancialDerivatives.jl [\(Brilhante, 2018\)](#page-2-6), FinancialMonteCarlo.jl [\(Scaramuzzino, 2018\)](#page-3-2), and Strategems.jl [\(Amos, 2019\)](#page-2-7) are packages that are used for derivative asset pricing, data simulation, and strategy testing, respectively. However, none of these packages have been compiled in a manner that allows for integrated analysis. Each of the listed packages performs one part of the process independently and must be assembled by the

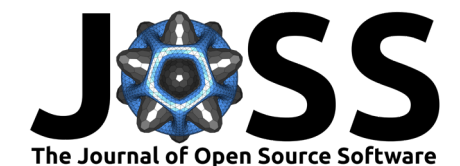

programmer. Bruno, on the other hand, is novel because it provides a replacement for these independent packages with a fully integrated set of tools for derivatives analysis designed to work in a unified manner. Bruno was recently used in a conference publication [\(Pound, 2022\)](#page-3-3), with several other publications nearing completion.

## **Example usage**

### **Defining a strategy**

Here we demonstrate how to define and use a trading strategy for testing. In this example, a strategy is defined where a derivative asset and its underlying stock is bought every Friday (assuming a 5-day trading week) and held until the end of the month. The buy and sell functions are provided by Bruno to make defining a strategy easier.

**using** Bruno

```
# creating a new strategy subtype for dispatch
primitive type ExampleStrategy <: Hedging 8 end
# define the new strategy
import Bruno: buy, sell, strategy
function Bruno.strategy(fin_obj,
                pricing model,
                strategy mode::Type{ExampleStrategy},
                holdings,
                step;
                kwargs...)
    if step % 5 == 0# buy one FinancialInstrument every 5 days with no transaction costs
        buy(fin_obj, 1, holdings, pricing_model, 0)
        # buy one Stock every 5 days
        buy(fin obj.widget, 1, holdings, pricing model, \theta)
    end
    return holdings
end
```
### **Setting up assets and running the strategy**

Using the type system for derivatives assets in Bruno, we define a stock and a European call option as example assets to be used in the strategy. We then run the strategy on simulated data from a log diffusion model. In this example, the European stock option is priced using the Black Scholes Model. It is important to note that alternative pricing and data simulation models could be used simply by changing the types used. This means strategies can be analyzed using a variety of assumptions about the asset and market conditions.

All logic for interest accrued and transaction costs during the time steps are handled by the simulation environment. The code returns the cumulative return from the simulated strategy as well as the agent's holdings in the agent's portfolio at each timestep during the simulation. Thus, for more complicated strategies such as those that depend on the derivative or the underlying asset, the holdings can be analyzed using common statistical time series tools.

```
# create a random array to act as historic prices
historic prices = rand(50.0:75.0, 40)
```
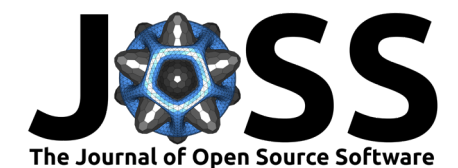

```
# create stock from daily 'historic' prices
stock = Stock(;
    prices=historic_prices,
    name="example_stock",
    timesteps_per_period = 252
\lambda# create European stock call option using the defined stock
option = EuroCallOption(stock, 60.0)
# create vector of simulated future prices using the log diffusion model
input = LogDiffInput;
    nTimeStep=252,
    initial=50,
    volatility=.3,
    drift=.08
)
future_prices = vec(makedata(input, 1))# run the strategy for 20 days assuming all prices are daily
cumulative returns, holdings = strategy returns(
    option,
    BlackScholes,
    ExampleStrategy,
    future prices.
    20, # number of days (20) for the simulation to run
    252 # Assuming 252 trading days in a year
)
```
# **Acknowledgements**

We acknowledge support from Analytics Solutions Center at the department of Data Analytics and Information Systems (DAIS) at Utah State University, Huntsman School of Business.

# **References**

- <span id="page-2-7"></span>Amos, J. (2019). Strategems.jl. In Github repository. Github. [https://github.com/dysonance/](https://github.com/dysonance/Strategems.jl) [Strategems.jl](https://github.com/dysonance/Strategems.jl)
- <span id="page-2-2"></span>Bezanson, J., Edelman, A., Karpinski, S., & Shah, V. B. (2017). Julia: A fresh approach to numerical computing. SIAM Review, 59(1), 65–98. <https://doi.org/10.1137/141000671>
- <span id="page-2-3"></span>Black, F., & Scholes, M. (1973). The pricing of options and corporate liabilities. Journal of Political Economy, 81(3), 637–654. <https://doi.org/10.1086/260062>
- <span id="page-2-6"></span>Brilhante, A. (2018). FinancialDerivatives.jl. In Github repository. Github. [https://github.](https://github.com/JuliaQuant/FinancialDerivatives.jl) [com/JuliaQuant/FinancialDerivatives.jl](https://github.com/JuliaQuant/FinancialDerivatives.jl)
- <span id="page-2-4"></span>Clewlow, L., & Strickland, C. (1998). Implementing derivative models. John Wiley & Sons Incorporated. <https://doi.org/10.1057/9780230392687.0018>

<span id="page-2-0"></span>Culp, C. L. (2011). Risk transfer: Derivatives in theory and practice. John Wiley & Sons.

<span id="page-2-1"></span>McDonald, R. L. (2013). Derivatives markets. Pearson. ISBN: 9780321543080

<span id="page-2-5"></span>Patton, A., Politis, D. N., & White, H. (2009). Correction to "automatic block-length selection for the dependent bootstrap" by d. Politis and h. white. Econometric Reviews, 28(4),

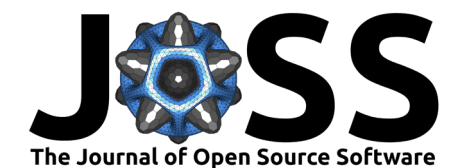

372–375. <https://doi.org/10.1080/07474930802459016>

- <span id="page-3-0"></span>Politis, D. N., & Romano, J. P. (1994). The stationary bootstrap. Journal of the American Statistical Association, 89(428), 1303–1313. [https://doi.org/10.1080/01621459.1994.](https://doi.org/10.1080/01621459.1994.10476870) [10476870](https://doi.org/10.1080/01621459.1994.10476870)
- <span id="page-3-1"></span>Politis, D. N., & White, H. (2004). Automatic block-length selection for the dependent bootstrap. Econometric Reviews, 23(1), 53–70. <https://doi.org/10.1081/etc-120028836>
- <span id="page-3-3"></span>Pound, M. (2022). Black scholes delta hedge in imperfect markets. [https://symposium.](https://symposium.foragerone.com/2022-usu-fall-student-research-symposium/presentations/50139) [foragerone.com/2022-usu-fall-student-research-symposium/presentations/50139.](https://symposium.foragerone.com/2022-usu-fall-student-research-symposium/presentations/50139)
- <span id="page-3-2"></span>Scaramuzzino, N. (2018). FinancialMonteCarlo.jl. In Github repository. Github. [https:](https://github.com/rcalxrc08/FinancialMonteCarlo.jl) [//github.com/rcalxrc08/FinancialMonteCarlo.jl](https://github.com/rcalxrc08/FinancialMonteCarlo.jl)

Pound et al. (2023). Bruno: A Julia package for simulation, financial asset pricing and delta hedging. Journal of Open Source Software, 8(82), 4 5056. [https://doi.org/10.21105/joss.05056.](https://doi.org/10.21105/joss.05056)